## Guide for Fraudulent Transactions

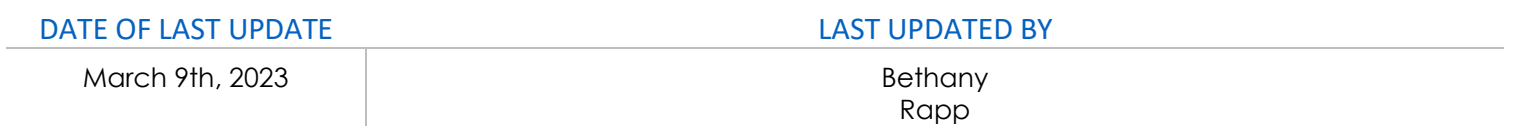

If you notice fraudulent charges on your travel card (you are getting alerts from Concur for unassigned credit card transactions you know you did not make), contact US Banks Fraud Dept (800) 523-9078 and have your card number ready. The bank will go over recent transactions with you and if any are fraudulent, they will refund the transaction, close your card, and sent you a replacement. The Travel Office will notify you when we receive it.

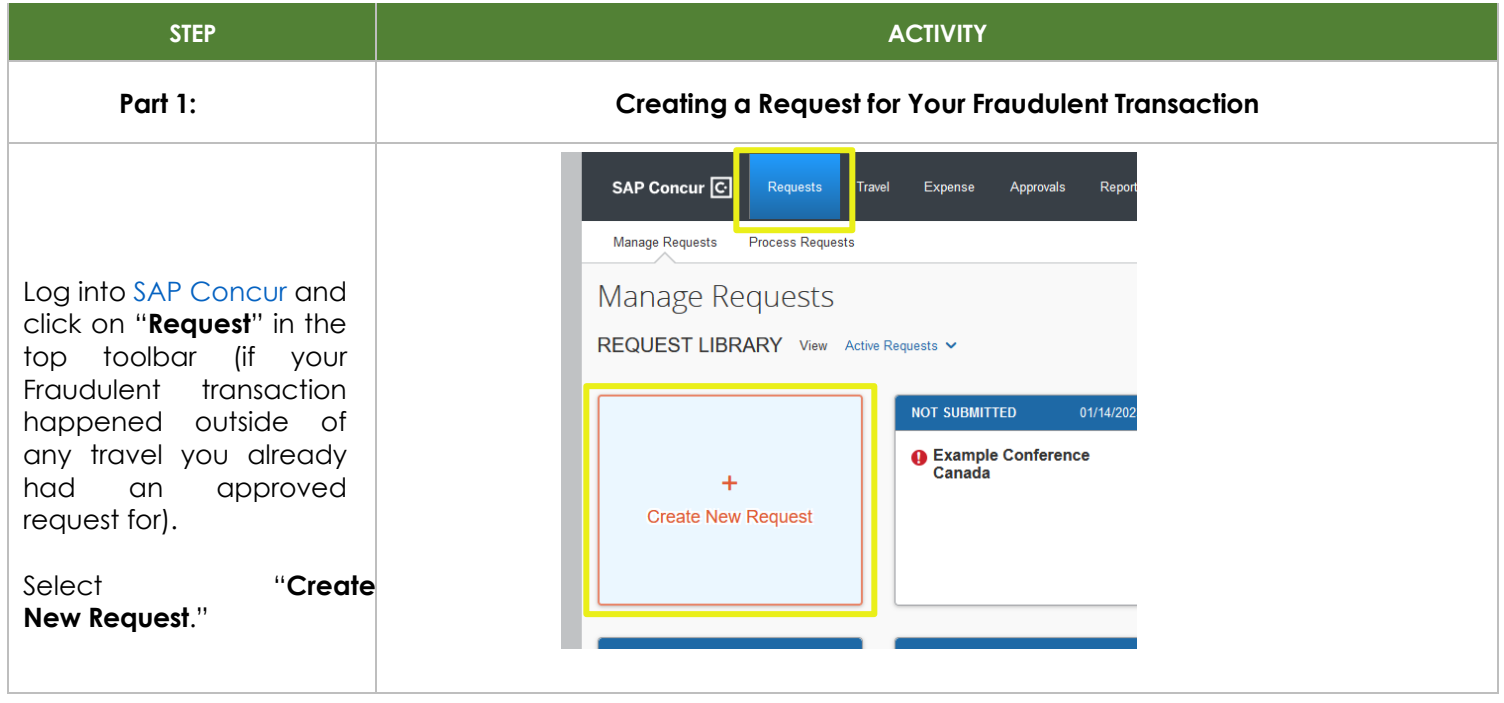

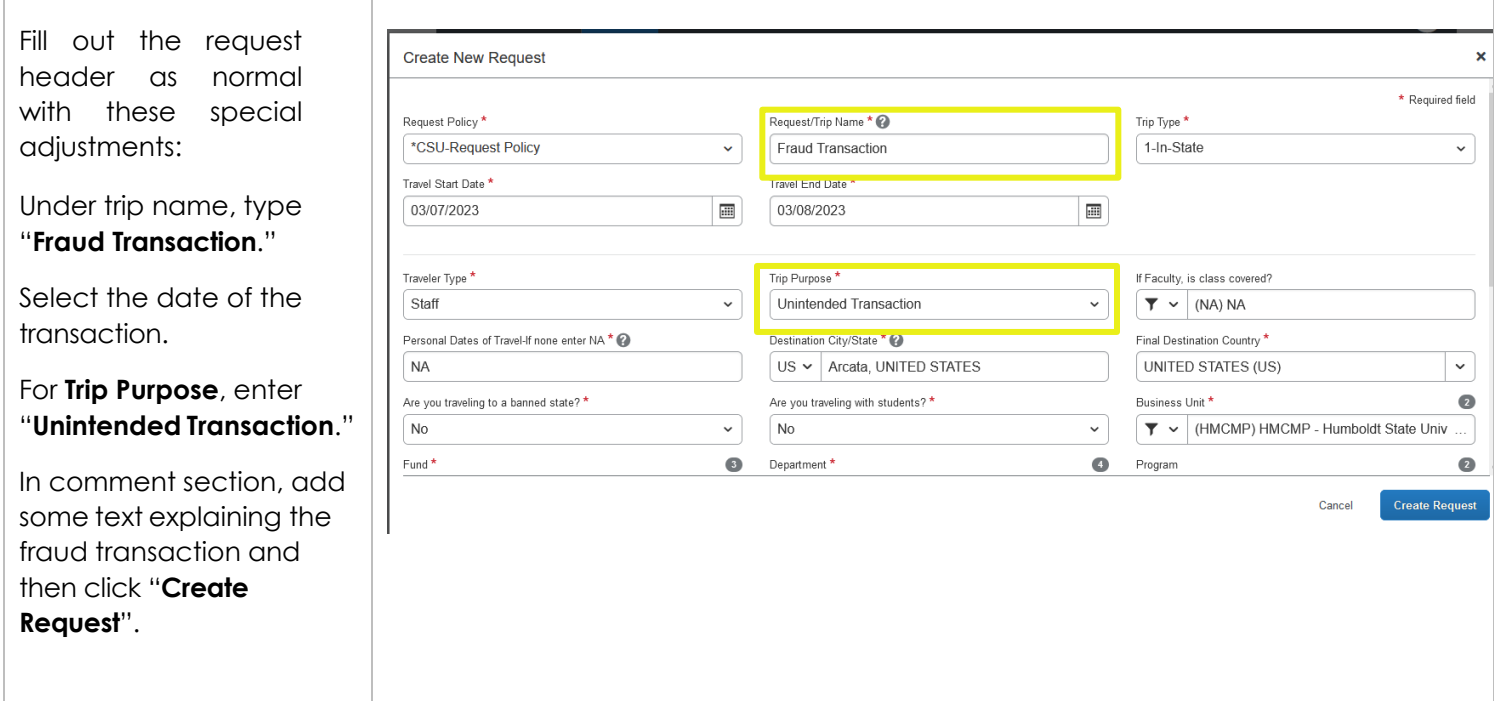

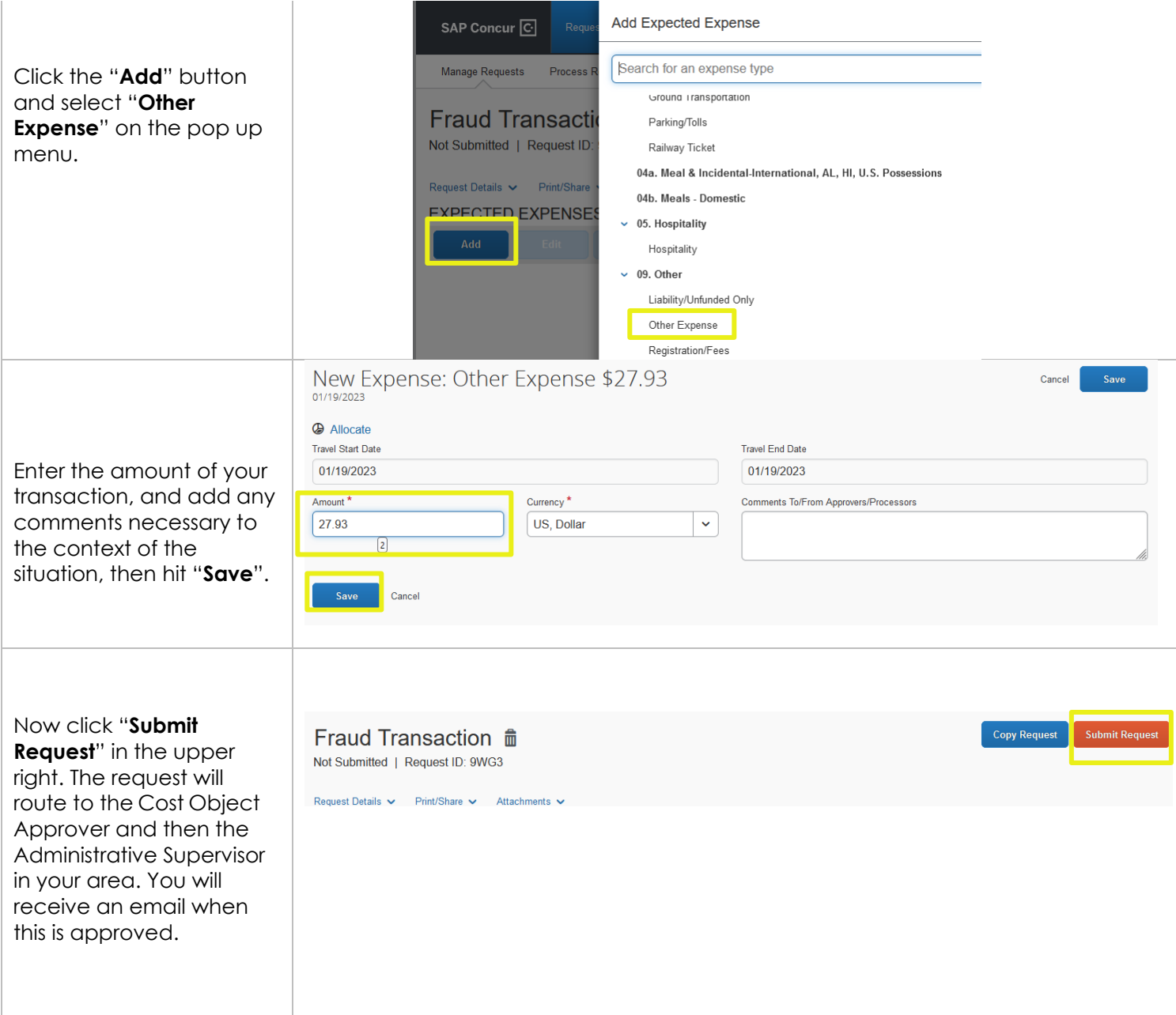

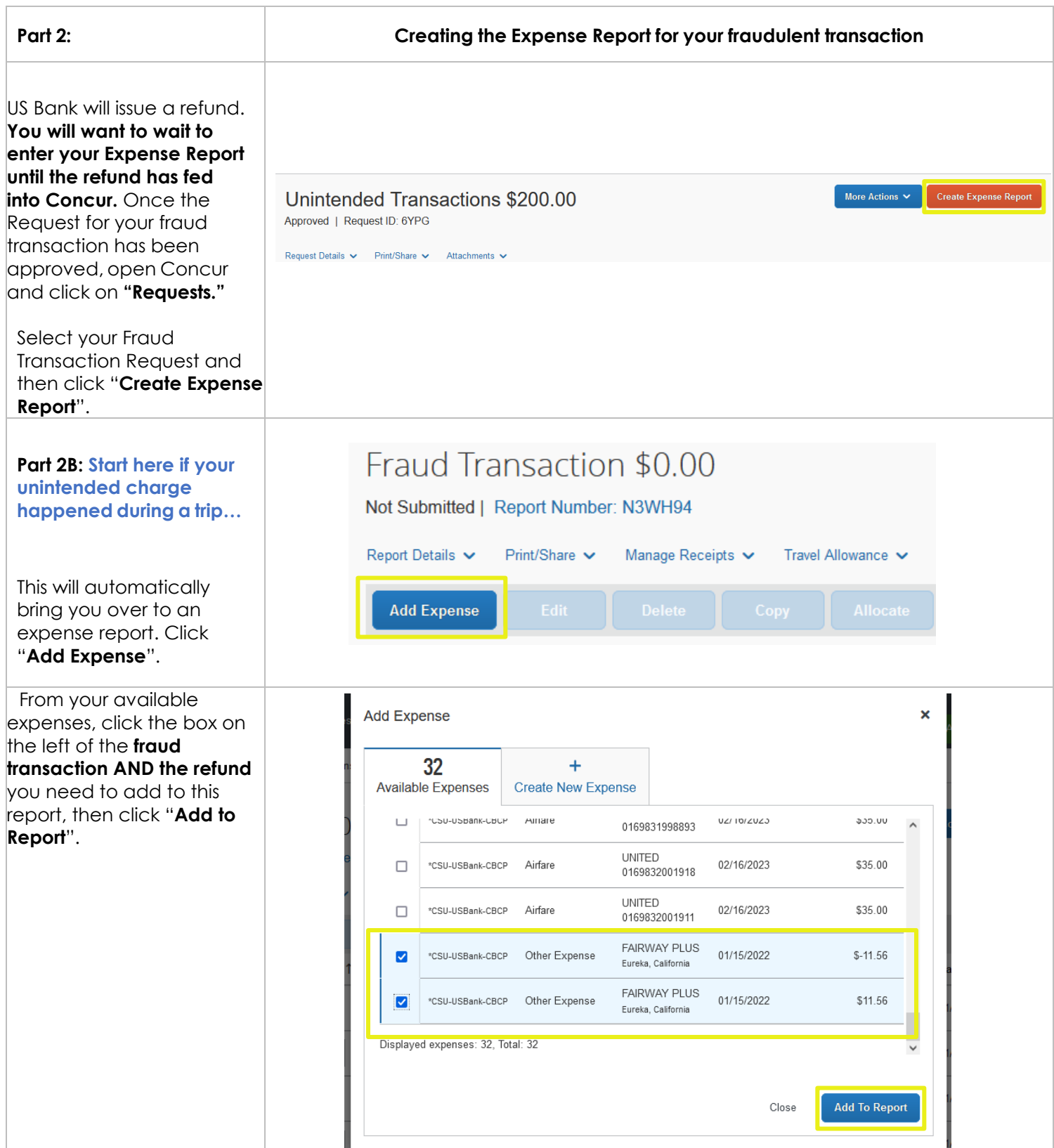

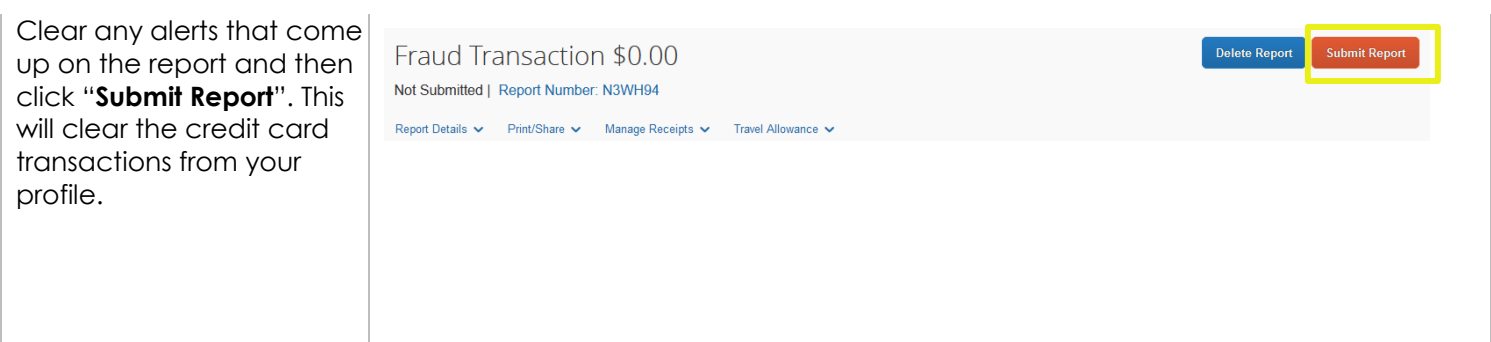